online-Help of op **http://www.logitech.com/comfort**. **Svenska** Viktig ergonomisk information. Läs igenom riktlinjerna för en god arbetsmiljö i den elektroniska hjälpen eller på **http://www.logitech.com/comfort**. **Dansk Vigtige oplysninger om arbejdsfysiologi.** Læs Vigtige oplysninger om aniske hjælp eller hent dokumentet på

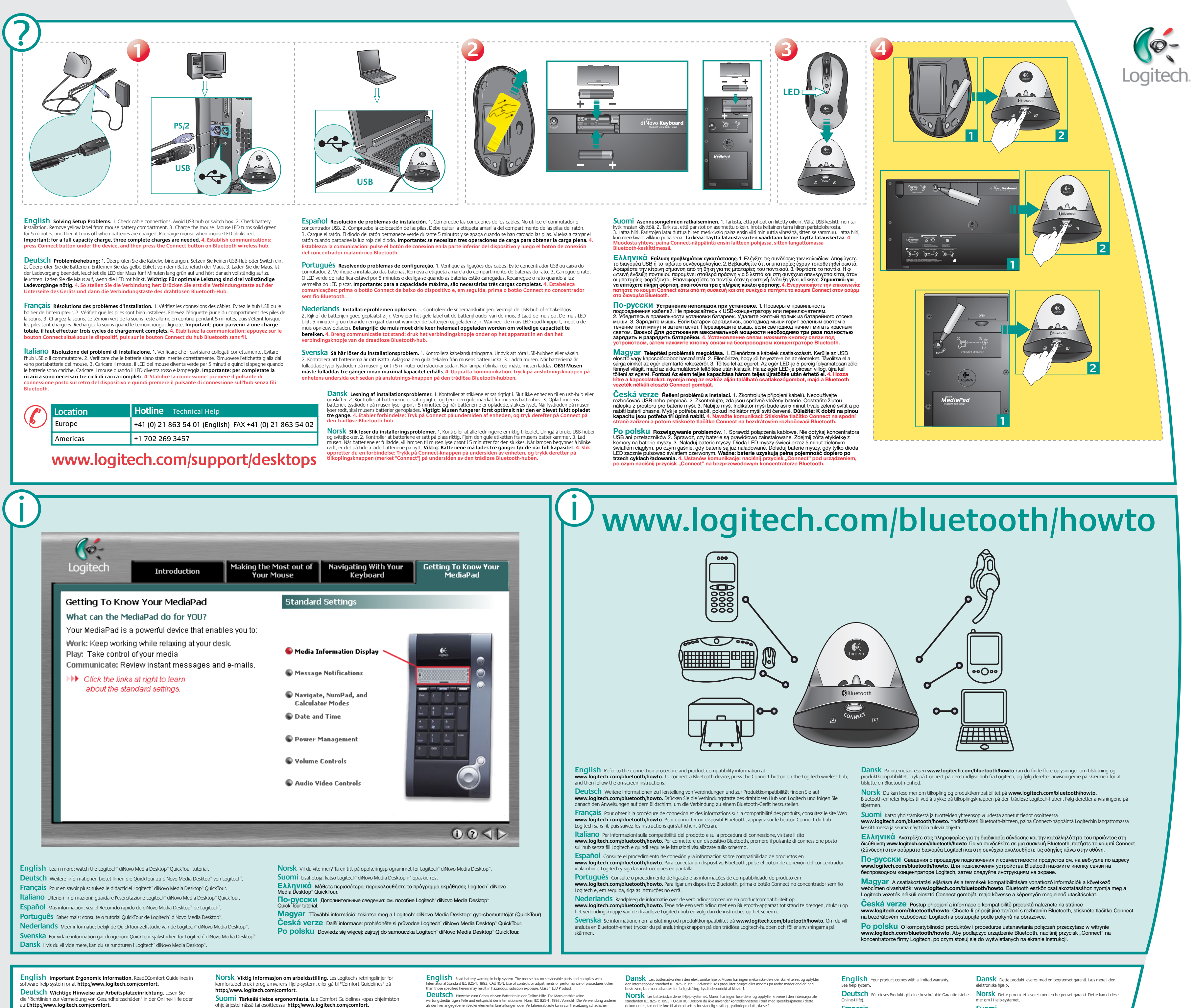

ohjejärjestelmässä tai osoitteessa **http://www.logitech.com/comfort**. **Ελληνικά Σημαντικές πληροφορίες για την εργονομία. Διαβάστε τις ο** δηγίες "Comfort Guidelines" για άνετο χειρισμό στο σύστημα βοήθειας του λογισ

**По-русски Важные сведения по эргономике.** Ознакомьтесь с ом о комфортной работе (Comfort Guidelines) во встроенной справке

- auf£**http://www.logitech.com/comfort.**
- **Français** Informations importantes relatives au confort. Veuillez lire le guide Logitech et votre confort dans l'Aide du logiciel ou sur le site Web **http://www.logitech.com/comfort.**
- **Italiano Importanti informazioni sul comfort.** Leggere le Indicazioni per il massimo comfort nella guida in linea del software o all'indirizzo
- **http://www.logitech.com/comfort. Español Información sanitaria importante.** Lea£las£recomendaciones para
- evitar el cansancio, en el sistema de£ayuda del software o en la dirección **http://www.logitech.com/comfort.**
- **Português Informações importantes sobre ergonomia.** Leia as directrizes de conforto no sistema de ajuda do software ou£no endereço
- **http://www.logitech.com/comfort. Nederlands Over verantwoord gebruik.** Lees£de£comfortrichtlijnen in de

**http://www.logitech.com/comfort**.

µικύ ή στη διεύθυνση **http://www.logitech.com/comfort.**

программного обеспечения или на веб-странице по адресу **http://www.logitech.com/comfort**.

**Deutsch** Hinweise zum Gebrauch von Batterien in der Online-Hilfe. Die Maus enthält keine<br>wartungsbedürftigen Teile und entspricht der internationalen Norm IEC 825-1; 1993, Vorsicht: Die Verwendung anderer<br>als der hier ang **Français** veuillez lire l'avertissement relatif aux piles dans l'Aide du logiciel. La souris ne nécessite aucun entre internationale internationale IEC 825-1: 1993. ATTEN réglages ou l'emploi de procédures autres que celles spécifiées dans le cadre du présent document risquent de provoquer une exposition à des radiations. Produit DEL de Classe 1. **Italiano** Leggere le informazioni sulle batterie nella guida in linea del sistema. Nel mouse non vi sono<br>componenti riparabili e il dispositivo è conforme allo standard internazionale IEC 825-1 : 1993. ATTENZIONE : l'util ESPAÑOI Lea la advertencia sobre las pilas en el sistema de ayuda. Este ratón no incluye piezas que puedan<br>repararse o sustituirse y cumple con la normativa internacional IEC 825-1 : 1993. PRECAUCIÓN: La utilización de<br>con

**Magyar Fontos ergonómiai tudnivalók.** Olvassa el A kényelmes munkavégzés feltételei című útmutatót a szoftver súgójában vagy a

**http://www.logitech.com/comfort** webhelyen. **Česká verze Důležité informace týkající se ergonomického uspořádání:** Informace naleznete v pokynech pro usnadnění práce (Comfort Guidelines) v systému nápovědy k softwaru nebo na adrese **http://www.logitech.com/comfort. Po polsku Wzmianka o ergonomii pracy.** Zapoznaj się z treścią

dokumentu "Comfort Guidelines" w systemie pomocy oprogramowania lub na stronie **http://www.logitech.com/comfort**.

**Português** Leia o aviso sobre baterias no sistema de ajuda. Não existem peças no rato que exigem manutenção e o rato está em conformidade com o padrão internacional IEC 825-1: 1993. AVISO: o uso de controlos, ajustes ou a adopção de procedimentos aqui não especificados podem resultar na exposição perigosa a radiação. Produto de LED Classe 1.<br>|Necole Crip Cannel Society and the batterijwaarschuwing in de online-Help. Deze muis heeft geen onderdelen die<br>|Onderhouden hoeven te worden en voldoet aan de Internationale Standaard IEC 825-1: 1

**SVenska** Läs igenom avsnittet om batterivarning i den elektroniska hjälpen. Musen har inga delar som behöver<br>underhållas och uppfyller den internationella standarden IEC 825-1 : 1993. VARNING! Risk för farlig strålning fö PO DOISKU o prawidłowym użytkowaniu baterii przeczytasz w systemie pomocy. Mysz nie ma żadnych<br>naprawialnych części. Spełnia ona wymogi ujęte w przepisach International Standard IEC 825-1: 1993.<br>OSTRZEŽENIE: Użycie sterown

**Ελληνικά** Διαβάστε τις προειδοποιήσεις για τη χρήση των μπαταριών

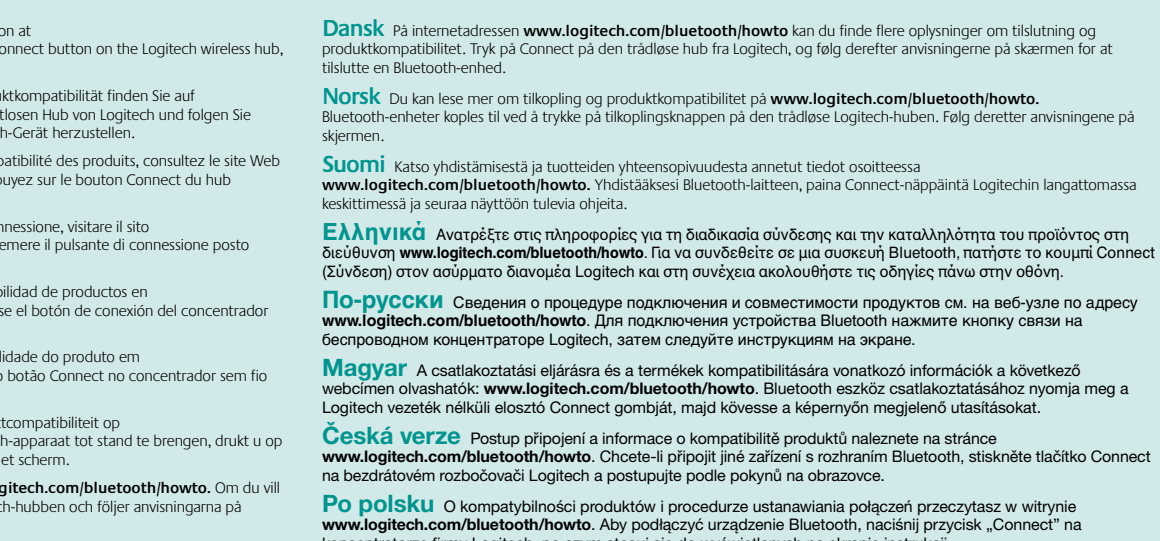

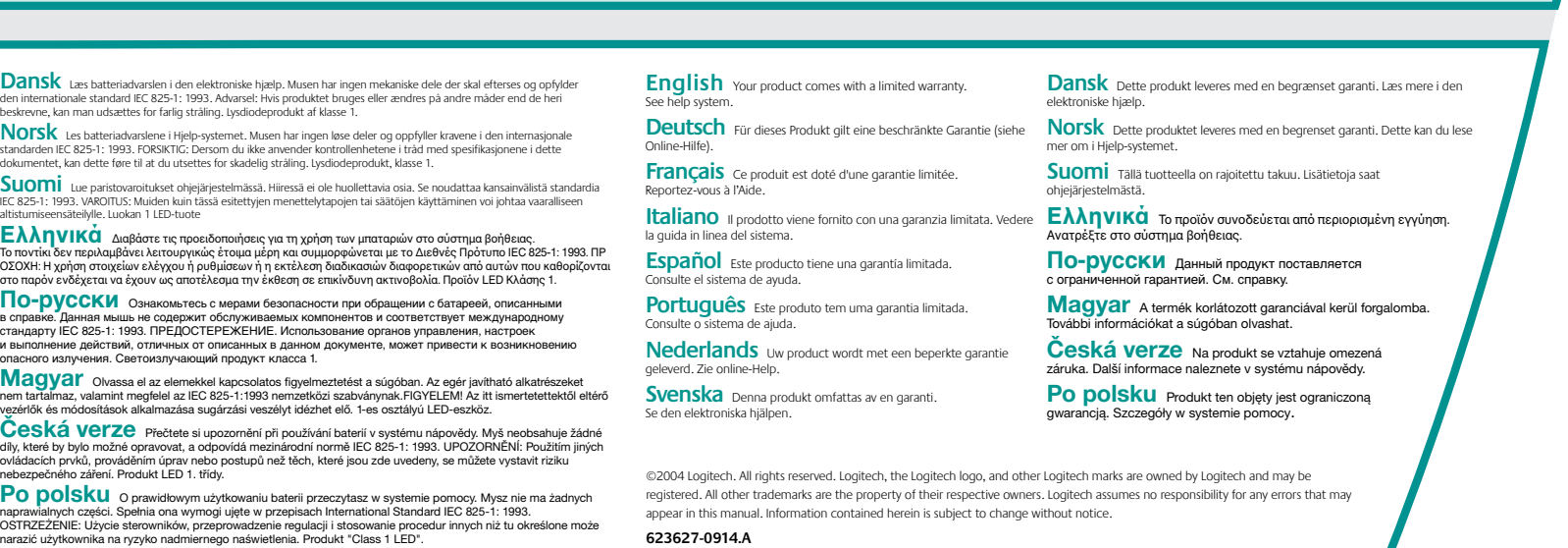